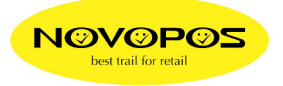

Addimat – USB 2 – Protokoll **Standard Mode**  Stift stecken: CRC Serial Nummer FC LF XX XX XX XX XX XX XX XX OUT 0A Stift abziehen: OUT 0A **Polling Mode**  PC <ENQ> \_ Addimat Stiftschloss <STX><Data1><Data2><Data3><Data4><Data5><Data6><ETX><CRC> ENQ1 = 0x31 (DS Familien Code 01)  $STX = 0x02$  $ETX = 0x03$ CRC = XOR über Data Data 1....6 = 0x00....0xFF Serial Nr. Key in Bin MSB First Beispiel: PC <31>  $\cdot$  <02><00><00><07><05><12><84><03><94> Befindet sich kein Stift im Kellnerschloss wird auf ENQ Data 1-6 = 0 gesendet. Beispiel: PC <31> <02><00><00><00><00><00><00><03><00> STX D1 D2 D3 D4 D5 D6 ETX CRC Protokoll für Stiftprogrammierte Daten (Stiftbezeichnung 0-999 = Stift-Daten) ENQ9 = 0x39 (DS Familien Code 09)  $STX = 0x02$  $ETX = 0x03$ CRC = XOR über Data Data 1....6 = 0x00....0xFF Kellner Nr. Key in Bin MSB First Beispiel: PC <39> <02><00><00><00><00><00><1B><03><1B> (Kellnerstift Nr,27) Befindet sich kein Stift im Kellnerschloss wird auf ENQ Data 1-6 = 0 gesendet. Beispiel: PC <39>

 <02><00><00><00><00><00><00><03><00> STX D1 D2 D3 D4 D5 D6 ETX CRC

28.3.2018 fe